## **AUTOMATIKA ETA KONTROLA – EZOHIKO AZTERKETA 2015/06/17** 1

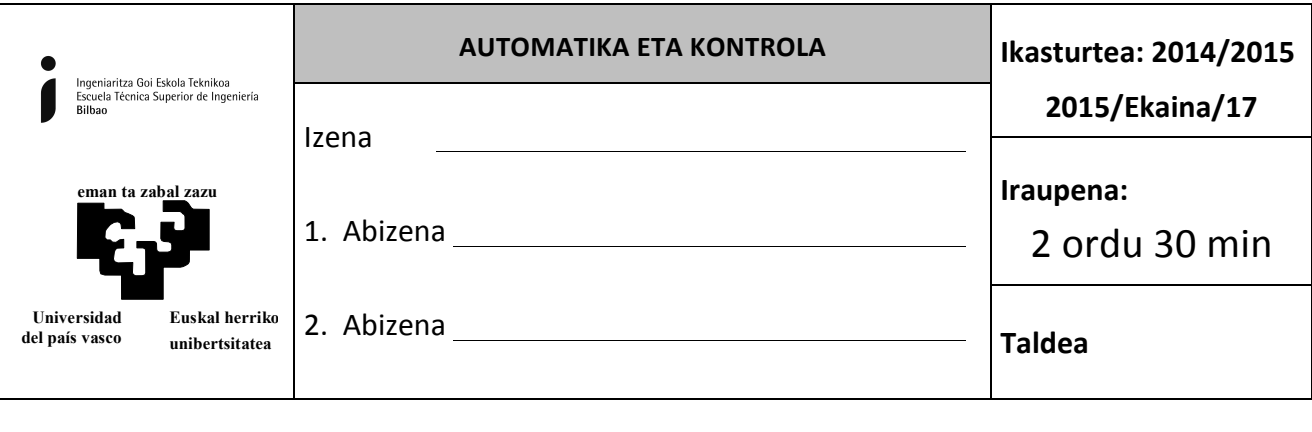

**1.(ARIKETA((%40)**

Induzituaren harilduan 1 voltioko sarrera ezartzean zaionean motor bati, 1.1 Irudian erakusten den  $\omega(t)$ abiaduraz erantzuten du.

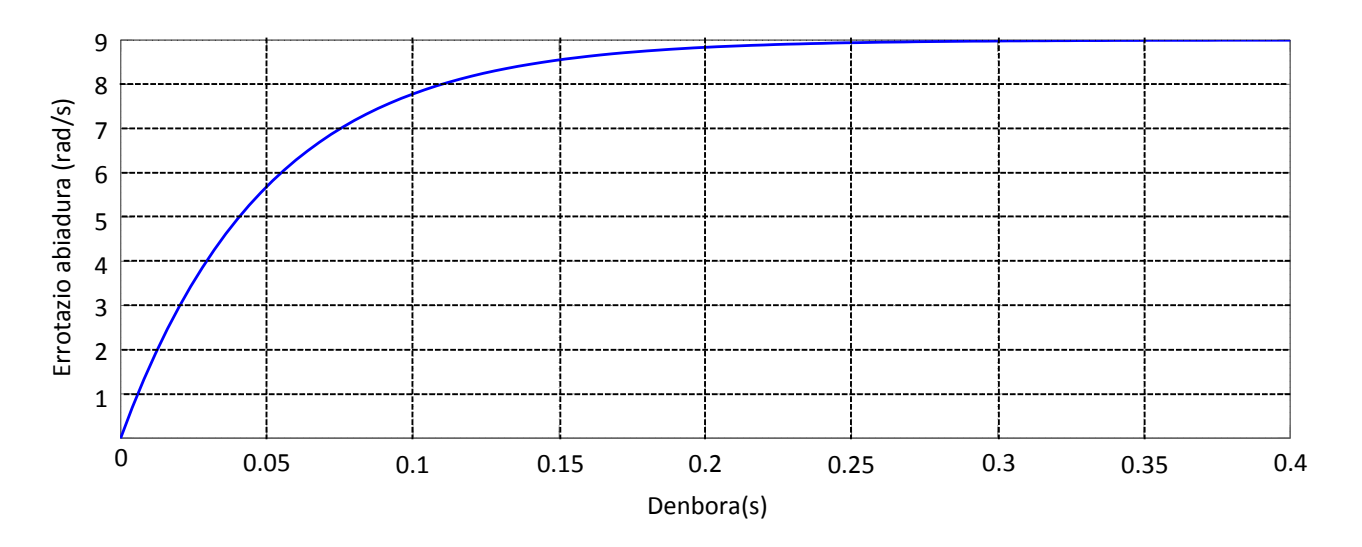

1.1. Irudia Motorraren abiaduraren erantzuna 1.2.

1. Lor ezazu  $G_m(s) = \frac{a(s)}{V(s)}$  transferentzi funtzioa.

2. Motorra berrelikadura unitario begizta baten sartuko dugu G<sub>c</sub>(s) kontrolagailua diseinatu asmoz, 1.2 Irudian erakusten den bezala. Motorra abiadura-jarraitzaile lanetan erabiltzea da helburua.

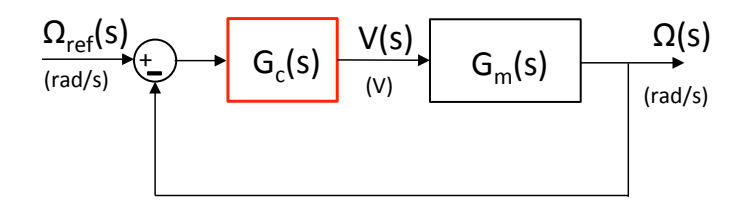

1.2 Irudia. Abiadura-jarraitzailea

Diseina ezazu,  $G_c(s)$  kontrolagailu bat 1.3 Irudiko errore berdina emango duena, eta kalkula ezazu analitikoki sistemaren egonkortze-denbora %2ko irizpidea erabiliz. Justifika ezazu hartutako erabakien zergatia.

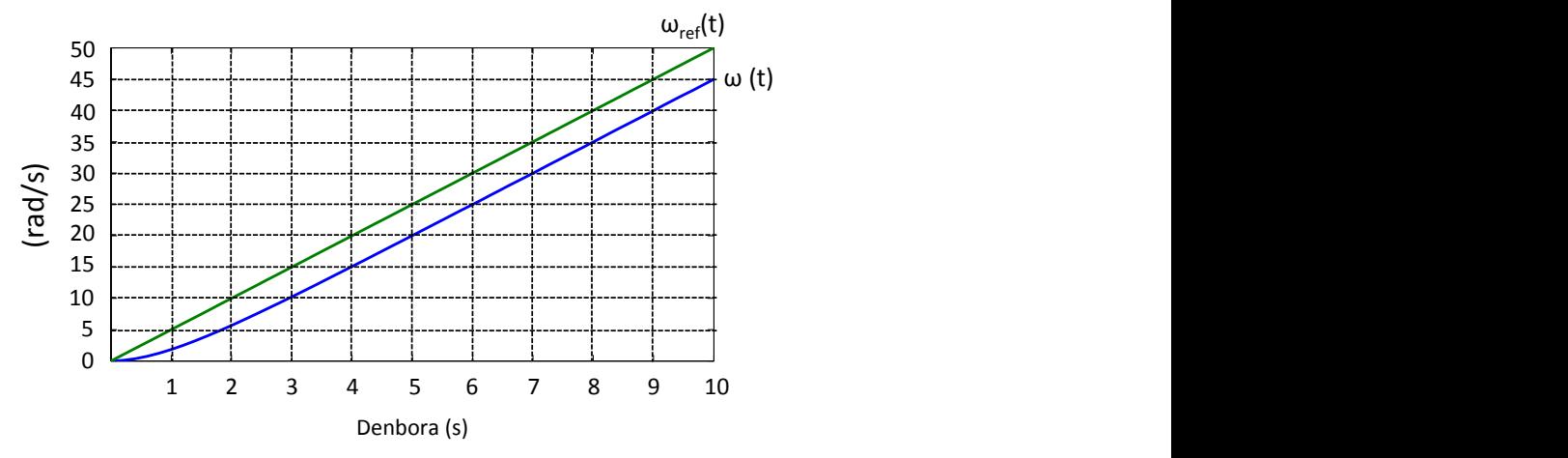

1.3 Irudia. Abiaduraren erreferentzia  $\omega_{ref}(t)$  eta erantzuna  $\omega(t)$ 

3. Orain, motor hori bera posizio-sistema bat konfiguratzeko erabili nahi da, engranajea ere duena  $N_1/N_2$ = 1/10 erlazioduna. Beraz:

$$
\omega_r(t) = \frac{N_1}{N_2} \omega(t) \qquad \theta(t) = \int \omega_r(t) dt
$$

Lor ezazu  $G(s) = \frac{\theta(s)}{V(s)}$  transferentzi funtzioa.

4. Orain G(s) 1.4 Irudiko kontrol-sisteman sartuko dugu:

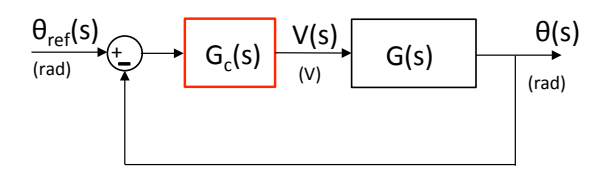

1.4 Irudia. Posizioaren kontrol-sistema

Diseina ezazu, G<sub>c</sub>(s) kontrolagailu bat 1.5 Irudiko erantzuna lortzeko begizta itxian, eta kalkula ezazu egoera iraunkorreko errorea sarrera 5 maldadun arrapala denean. Justifika ezazu hartutako erabakien zergatia.

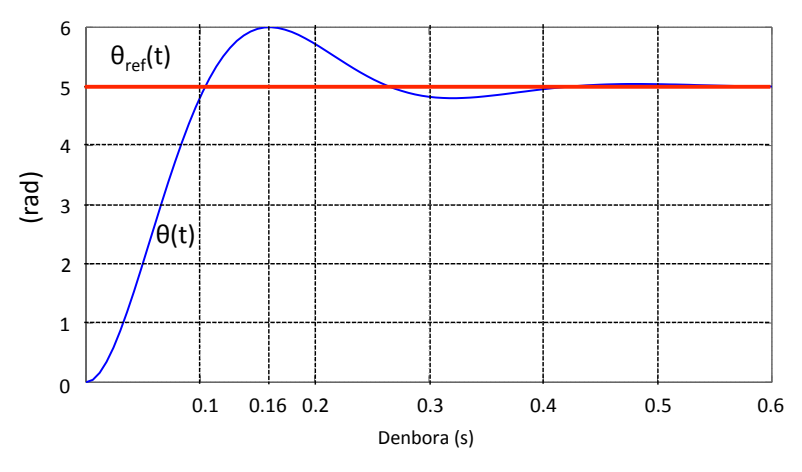

1.5 Irudia. Begizta itxian lortu beharreko erantzuna

## **AUTOMATIKA ETA KONTROLA – EZOHIKO AZTERKETA 2015/06/17** 3

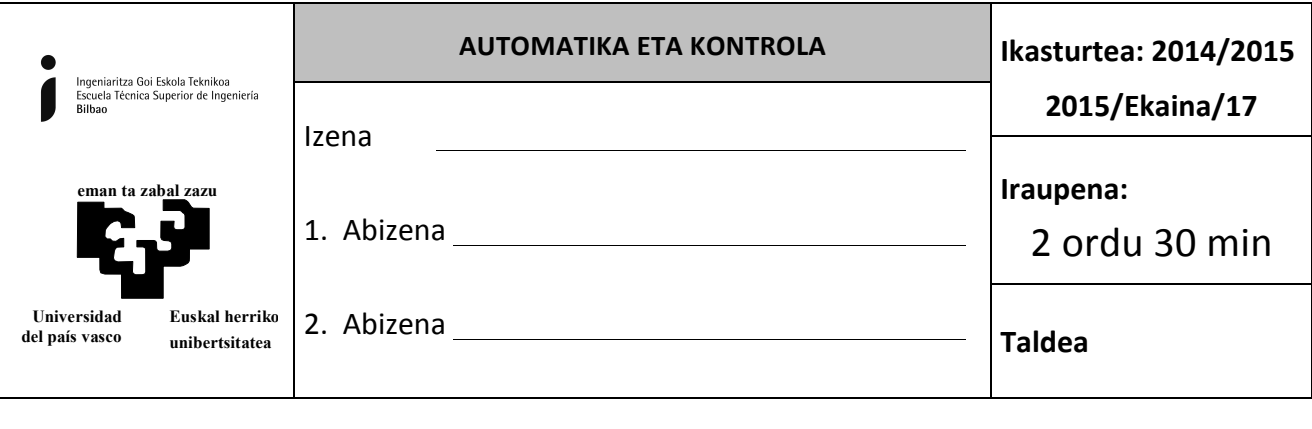

## **2.(ARIKETA (%30)**

2.1 Irudiko kontrol-sisteman, kontrolagailua PID motakoa da baina ez dakigu zein algoritmo erabili den, ezta bere parametroei emandako balioa ere. Plantaren (G<sub>p</sub>) irabazpen estatikoa 0.5 dela jakina da eta egindako esperimentu batzuetan erregistratutako informazioa dago. Horietako esperimentu baten lortutako datuak aurkeztu dira 2.2 Irudian: erreferentzia eta perturbazio sarreren eboluzioa alde batetik, eta bestetik, kontrolatutako aldagaiaren erantzuna sarrera horiei.

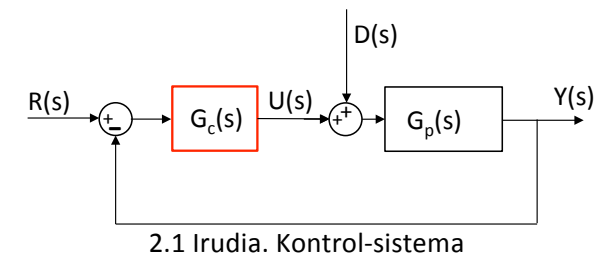

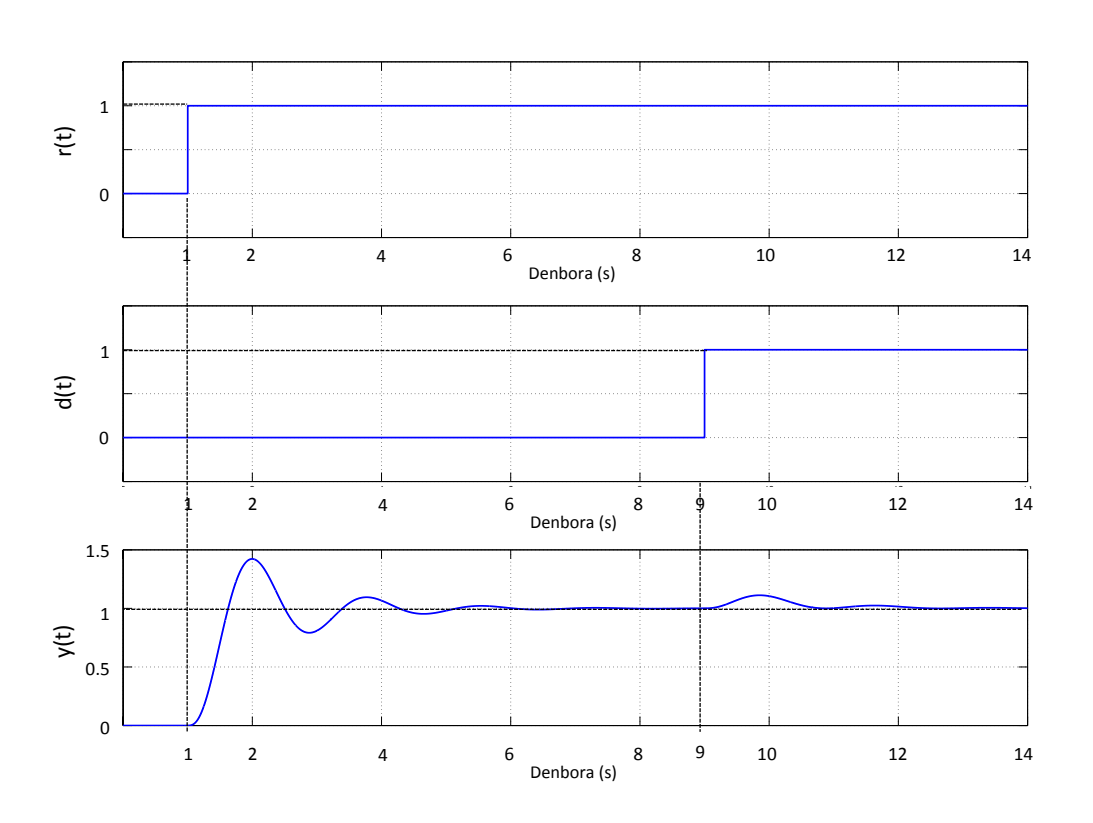

2.2 Irudia.  $r(t)$ , d(t) eta y(t) aldagaien bilakaera

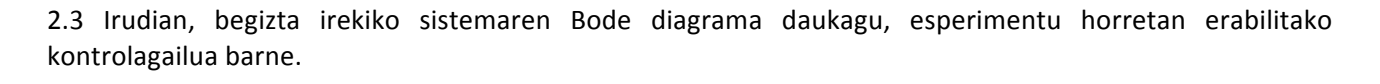

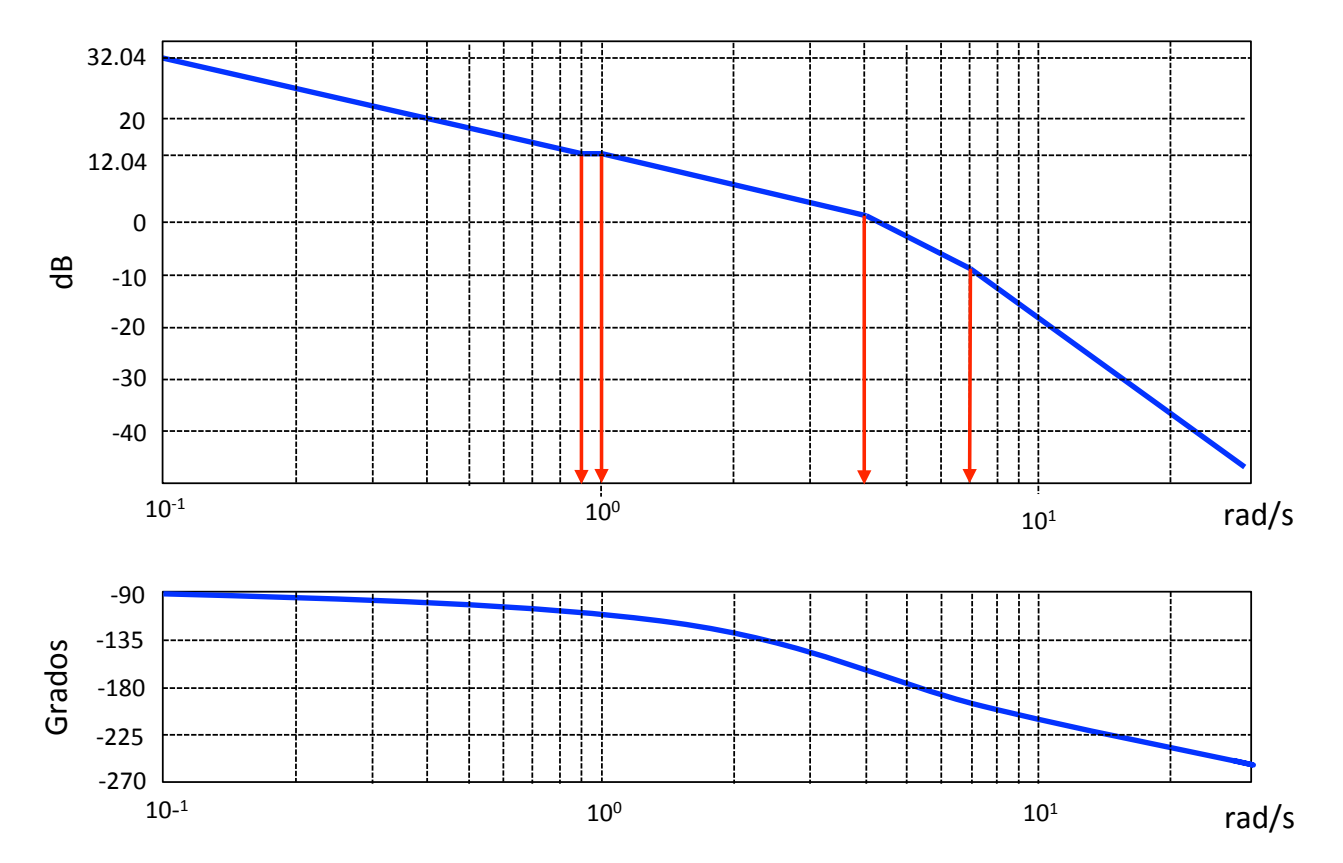

2.3 Irudia. Begizta irekiko sistemaren Bode diagrama

- 1. Zein da egoera iraunkorreko errorea, erreferentzia  $R(s) = \frac{1}{s}$  eta perturbazioa  $D(s) = \frac{e^{-9s}}{s}$ direnean?.
- 2. Zein izango da egoera iraunkorreko errorea, perturbaziorik gabe, erreferentzia arrapala unitarioa bada?.
- 3. Identifika ezazu begizta irekiko sistemaren transferentzi funtzioa.
- 4. Ondoriozta ezazu zein den G<sub>c</sub>(s) kontrolagailuaren transferentzi funtzioa. Adieraz itzazu bere parametroaren balioak ere.
- 5. Azter ezazu sistema berrelikatuaren egonkortasuna, balio esanguratsuenak Bode diagraman bertan adieraziz.
- 6. Kontrolagailuaren irabazpenaren zein baliok eramango du sistema hau egonkortasunaren mugara?.

## **AUTOMATIKA ETA KONTROLA – EZOHIKO AZTERKETA 2015/06/17** 5

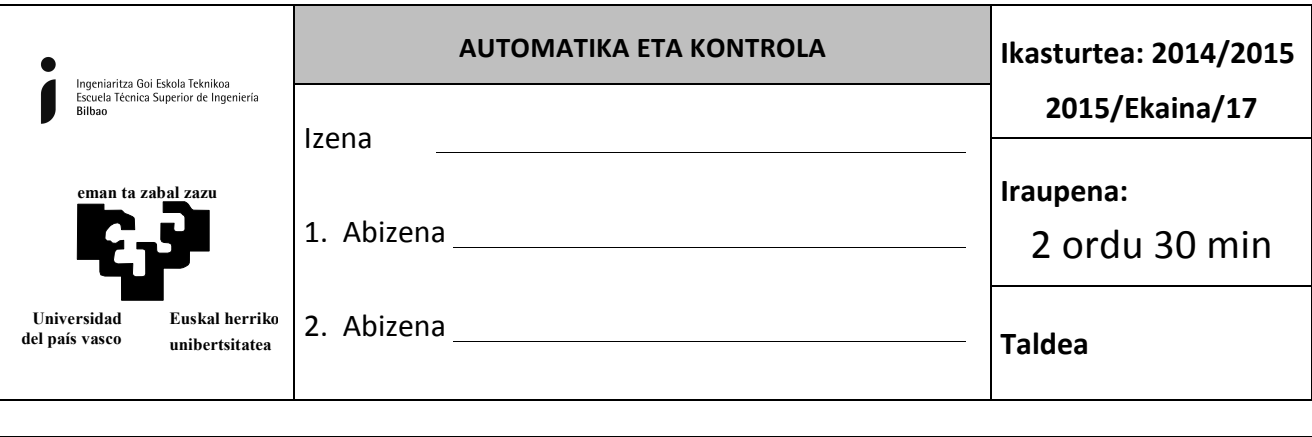

**3.(ARIKETA((%30)**

3.1 Irudian G<sub>p</sub>(s)-ri dagokion kontrol-sistema eta 3.2 Irudian sistema berrelikatuaren Erroen Tokia erakusten dira.  $G_p(s)$ -ren irabazpenaren balio absolutua 1 da.

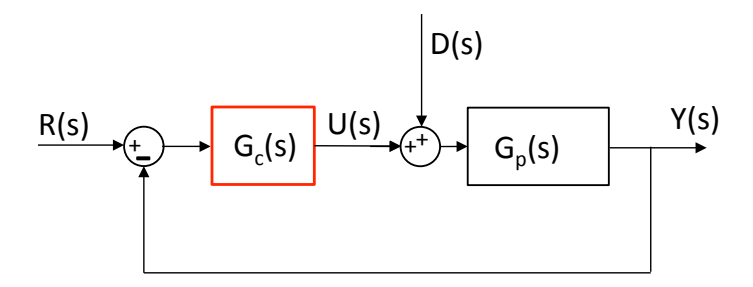

3.1 Irudia. Kontrol-sistema

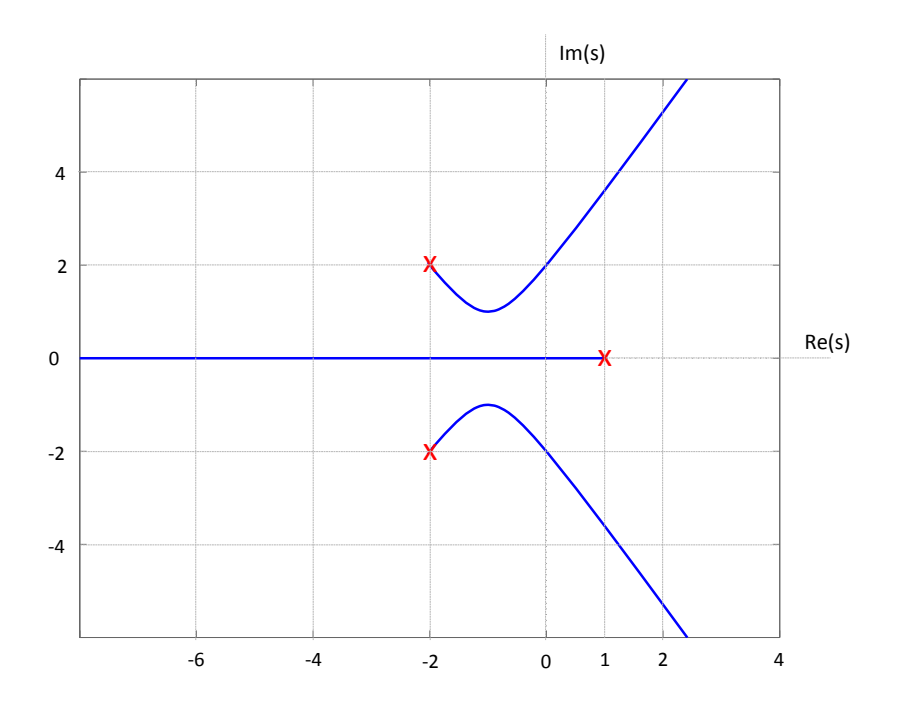

3.2 Irudia. Erroen Tokia

- 1. Identifika ezazu  $G_p(s)$  planta.
- 2. Kalkula ezazu zein den begizta itxiko sistemaren egonkortasuna bermatuko duen K $_c$ –ren balio tartea. Arrazoiak eman.
- 3. Justifika ezazu, emaitzaren Erroen Tokia marraztuz, zein irizten duzun dela PID motako kontrolagailurik errazena egonkortasunaren tarte hori handitzeko